## 80 **Part II: Setting Up a Business Blog**

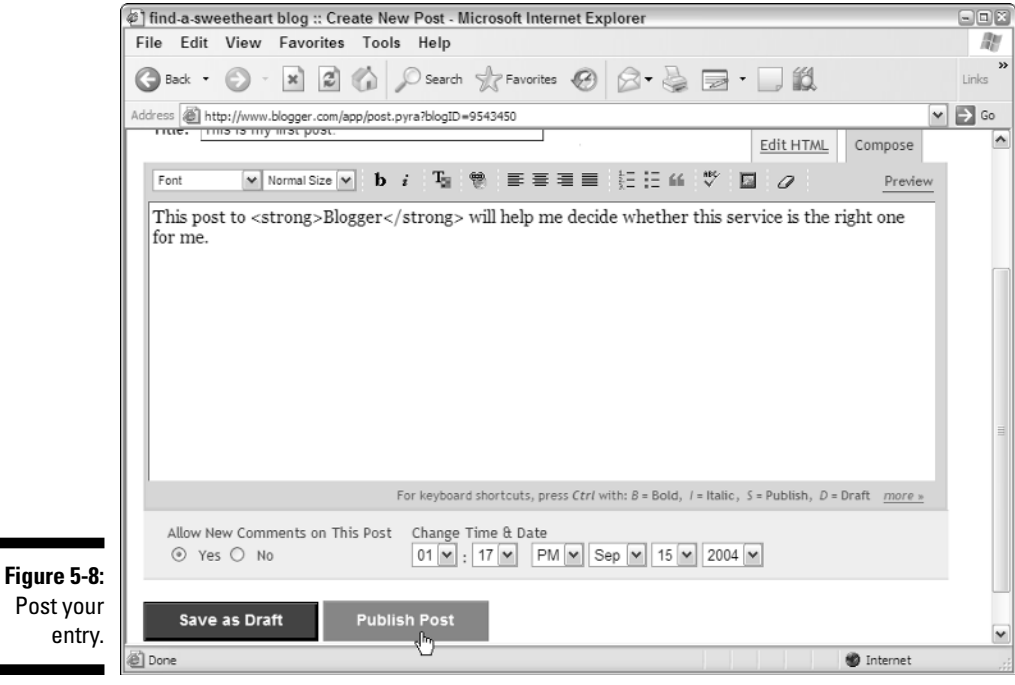

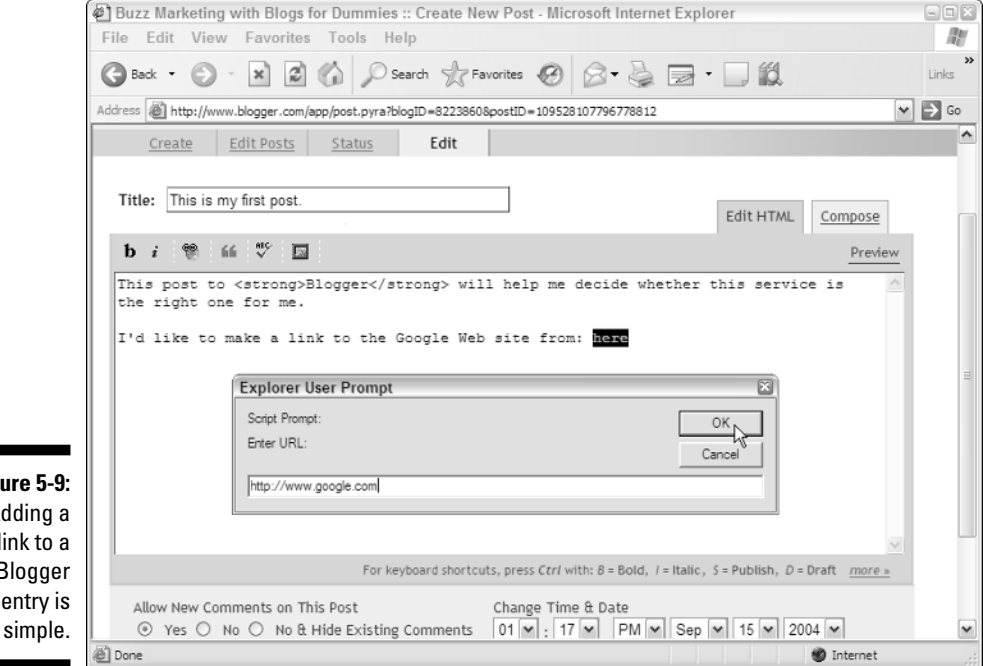

**Figure 5-9:** Adding a link to a Blogger entry is